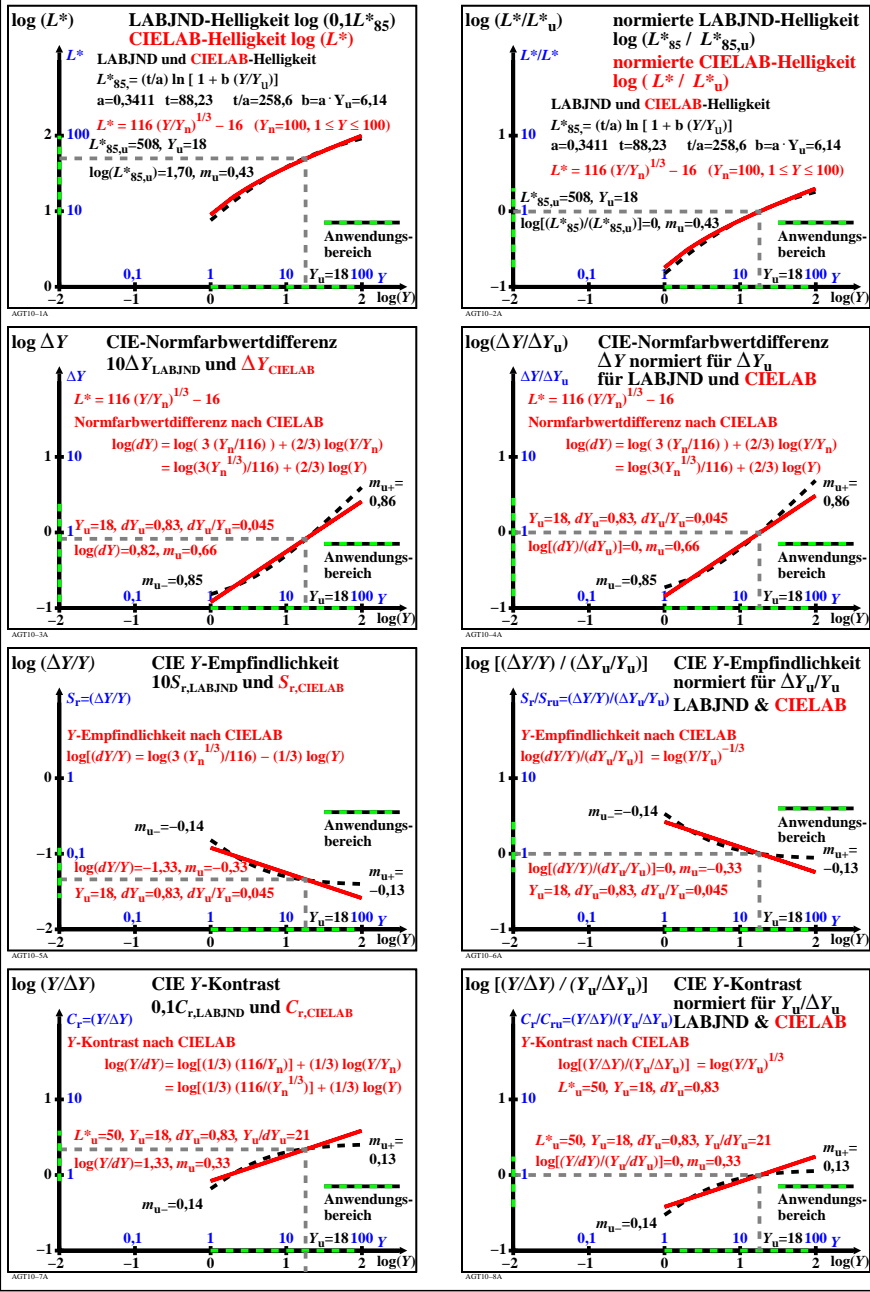

AGT10−7R